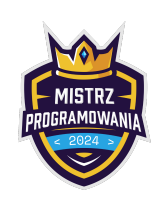

Limit pamięci: 64 MB

Niektórzy twierdzą, że USA jest najlepsze. No dobrze. Ale dlaczego w takim razie powstało USB? Znajdź lepszą wersję danego skrótu.

## Wejście

Pierwsza i jedyna linia wejścia zawiera 3 znaki oddzielone spacją. Każdy znak jest dużą literą alfabetu angielskiego od A do Z włącznie.

## Wyjście

Twój program powinien wypisać 3 znaki oddzielone spacją. Pierwsze dwa znaki powinny być identyczne z pierwszymi dwoma znakami wejścia. Ostatni wypisany znak powinien być kolejną dużą literą alfabetu angielskiego w stosunku do trzeciego znaku wejścia. W przypadku, gdy nie ma kolejnej litery alfabetu, Twój program powinien wypisać pierwszą literę alfabetu również jako dużą literę.

## Przykłady

Wejście dla testu r2a0a: U S A Wyjście dla testu r2a0a: U S B

Wyjaśnienie: Dwie pierwsze litery na wyjściu mają być identyczne z wejściem. Trzecia litera wyjścia to B, gdyż jest kolejną literą w stosunku do trzeciej litery wejścia czyli A.

Wejście dla testu r2a0b: L O L Wejście dla testu r2a0c:

G H Z

Wyjście dla testu r2a0c:

Wyjście dla testu r2a0b:

L O M

G H A

Wyjaśnienie: Nie ma kolejnej litery alfabetu po Z. Wypisujemy pierwszą (dużą) literę alfabetu czyli A.

## **Ocenianie**

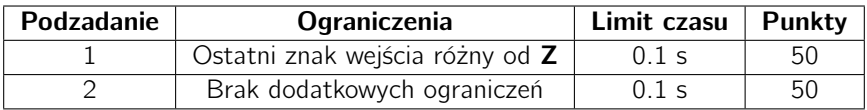